# **creole - Anomalie #6253**

# **diagnose impossible si /etc/eole/release absent**

04/10/2013 09:48 - Gérald Schwartzmann

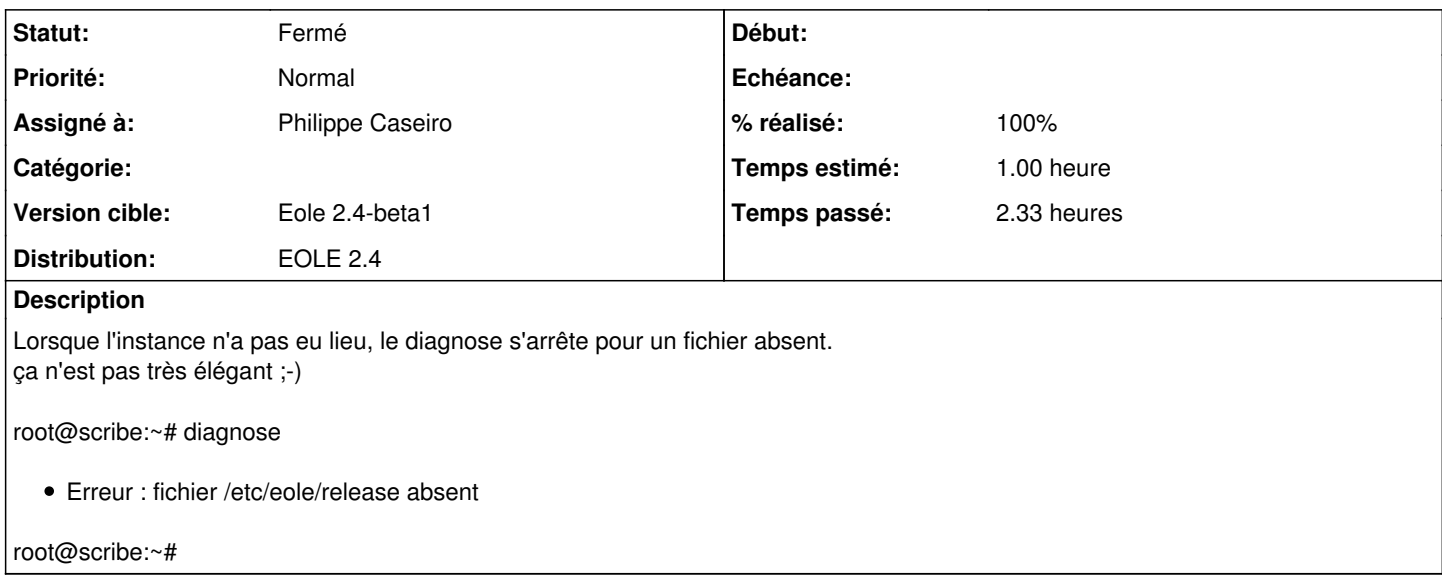

### **Révisions associées**

# **Révision 2a06907c - 24/10/2013 16:19 - Philippe Caseiro**

bin/diagnose : Correction des messages d'erreur lib/eole/utils.sh : Correction des retour des fonctions TestFile & TestDir

Le message du diagnose n'étais pas très explicite, maintenant il dit que le serveur n'est pas instancié.

Les fontions TestDir et TestFile font des "exit 1" si elle ne trouvent pas les répertoires ou les fichiers qu'elles testent (PAS BIEN). Les libs ne doivent pas faire quitter les scripts le script qui utilise ces fonctions doit faire le travail pour pouvoir affichier de beaux messages d'erreur.

fixes #6253 @30m

### **Révision bf3f0d93 - 24/10/2013 16:35 - Philippe Caseiro**

lib/eole/utils.sh : Ajout de la fonction TestCreoled bin/diagnose : utilisation de TestCreoled pour vérifier l'étât de creoled

TestCreoled essaye d'obtenir la valeur de la variable 'eole\_version' afin de savoir si Creoled est fonctionnel si il ne l'ai pas il retourne un code d'erreur.

ref #6253 @30m

## **Révision 888ef813 - 24/10/2013 16:39 - Philippe Caseiro**

bin/diagnose : ajout du exit 1 pour sortir si creoled ne tourne pas

ref #6253

#### **Révision cd610c7f - 14/11/2013 17:09 - Joël Cuissinat**

utils.sh : correction de la fonction TestCreoled

Ref #6253 @10m

#### **Historique**

#### **#1 - 04/10/2013 11:07 - Joël Cuissinat**

*- Version cible changé de Eole 2.4-alpha2 à Eole 2.4-beta1*

*- Temps estimé mis à 1.00 h*

#### Et c'est encore pire si creoled est arrêté !

```
root - HTTP error: socket.error: Can't connect to ('127.0.0.1', 8000)
root - HTTP error: socket.error: Can't connect to ('127.0.0.1', 8000)
*** Test du module sphynx version 2.4 ( ) ***
root - HTTP error: socket.error: Can't connect to ('127.0.0.1', 8000)
root - HTTP error: socket.error: Can't connect to ('127.0.0.1', 8000)
root - HTTP error: socket.error: Can't connect to ('127.0.0.1', 8000)
*** Cartes réseau
/usr/share/eole/diagnose/04-network: ligne 45 : [: 0 : opérateur unaire attendu
/usr/share/eole/diagnose/04-network: ligne 45 : [: 1 : opérateur unaire attendu
*** Interfaces
```
/usr/share/eole/diagnose/04-network: ligne 51 : [: 0 : opérateur unaire attendu

[ ... ]

### **#2 - 24/10/2013 15:36 - Philippe Caseiro**

*- Assigné à mis à Philippe Caseiro*

## **#3 - 24/10/2013 15:48 - Gérald Schwartzmann**

Gérald Schwartzmann a écrit :

Lorsque l'instance n'a pas eu lieu, le diagnose s'arrête pour un fichier absent.

ça n'est pas très élégant ;-)

root@scribe:~# diagnose

Erreur : fichier /etc/eole/release absent

root@scribe:~#

Le diagnose ne devrait "planter" mais afficher un message comme quoi le serveur n'est pas instancié :

Exemple inspiré de :

- Test du module scribe version 2.4 (scribe 0000G12345) \*\*\* donnerai :
- Diagnose impossible car le serveur n'est pas instancié \*\*\*

# **#4 - 24/10/2013 16:20 - Philippe Caseiro**

- *Statut changé de Nouveau à Résolu*
- *% réalisé changé de 0 à 100*

Appliqué par commit [2a06907ccb0b6f71eecf8546e8776ed906e67e77](https://dev-eole.ac-dijon.fr/projects/creole/repository/revisions/2a06907ccb0b6f71eecf8546e8776ed906e67e77).

# **#5 - 31/10/2013 12:11 - Daniel Dehennin**

*- Statut changé de Résolu à Fermé*

root@horus:~# diagnose \* Erreur : fichier /etc/eole/config.eol absent

```
Diagnose impossible : le serveur n'est pas instancié
```